# CMSC201 Computer Science I for Majors

#### Lecture 08 – For Loops

Prof. Jeremy Dixon

#### Last Class We Covered

- The potential security concerns of **eval()**
- Lists and what they are used for
- How strings are represented
- How to use strings:
	- Indexing
	- Slicing
	- Concatenate and Repetition

#### HONORS UNIVERSITY IN MARYLAND A N

#### Any Questions from Last Time?

### Today's Objectives

- To learn about and be able to use a **for** loop – To understand the syntax of a **for** loop
- To use a **for** loop to iterate through a list –Or to perform an action a set number of times
- To learn about the **range()** function
- To update our grocery program from last time!

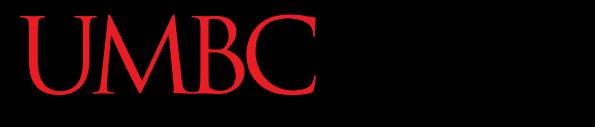

AN HONORS UNIVERSITY IN MARYLAND

#### Looping

# Control Structures (Review)

- A program can proceed:
	- In sequence
	- Selectively (branching): make a choice
	- -Repetitively (iteratively): looping
	- $-$  By calling a function  $\qquad \qquad$  focus of
		- today's lecture

#### Control Structures: Flowcharts

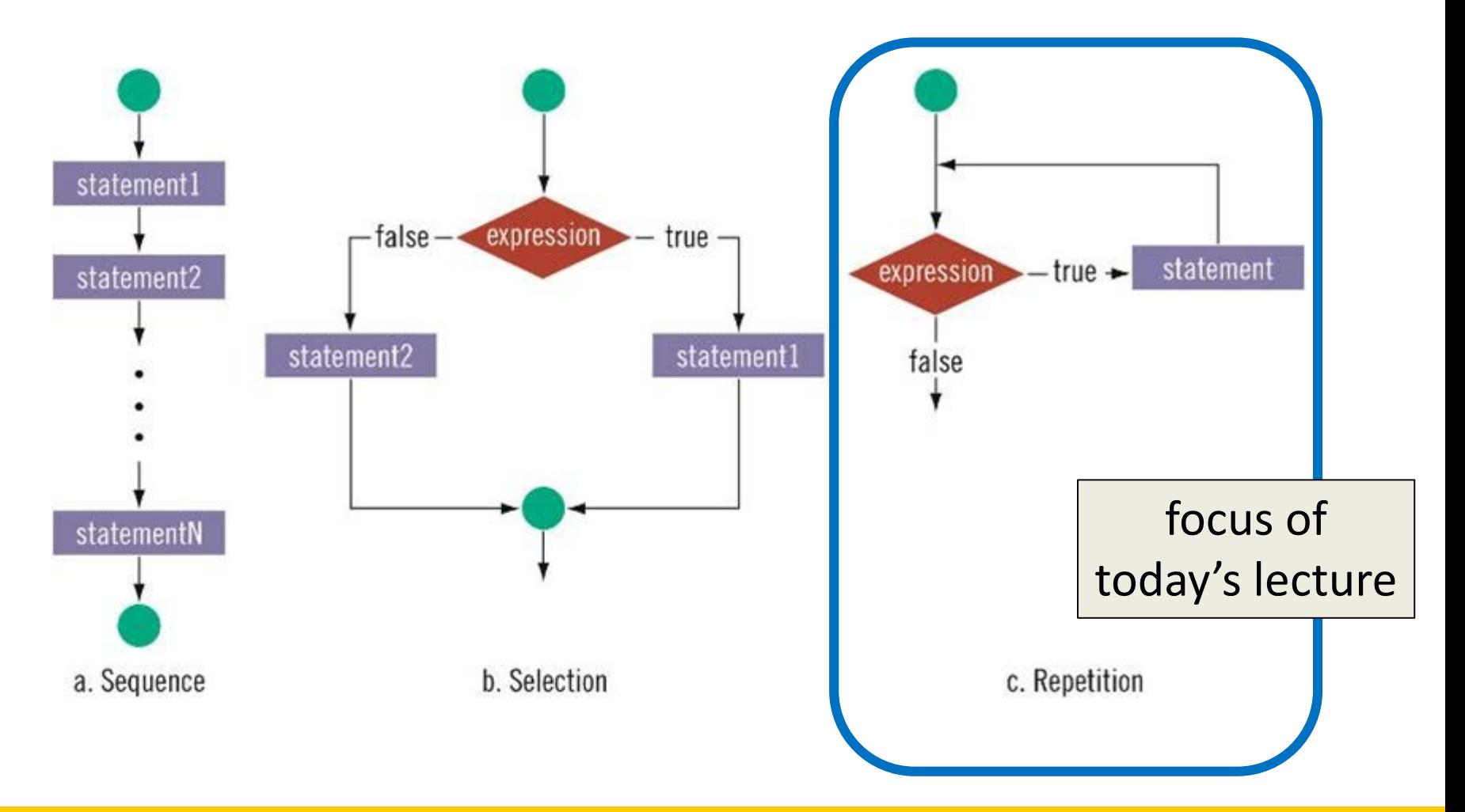

## Looping

• Python has two kinds of loops, and they are used for two different purposes

#### • The **for** loop:

– Good for *iterating* over a list

– Good for counted iterations

• The **while** loop

– Good for almost everything else

what we're covering today

#### String Operators in Python

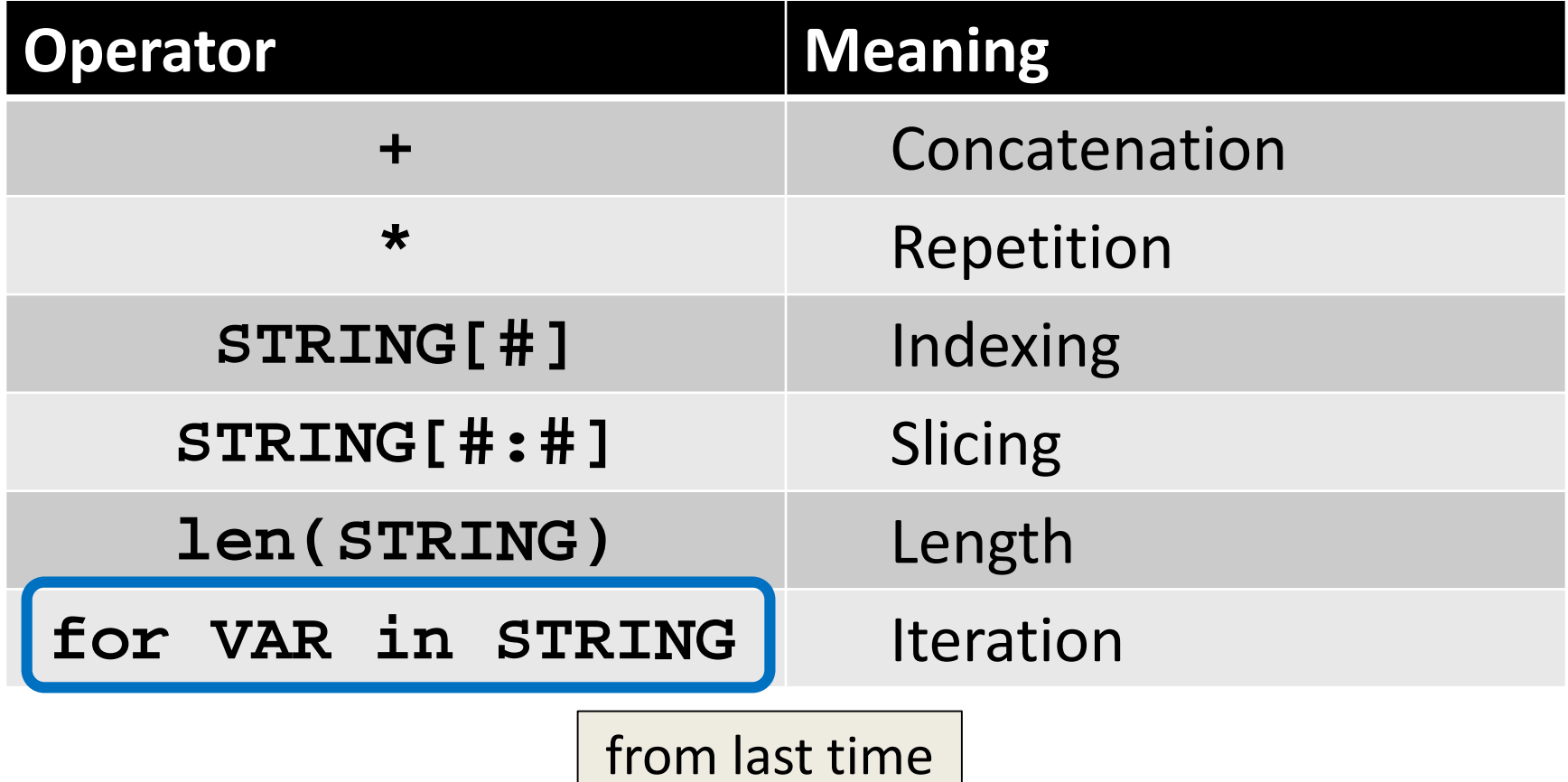

HONORS UNIVERSITY IN MARYLAND A N

#### Review: Lists and Indexing

#### Review: List Syntax

- Use **[]** to assign initial values (*initialization*) **myList = [1, 3, 5] words = ["Hello", "to", "you"]**
- And to refer to individual elements of a list **>>> print(words[0]) Hello**
	- **>>> myList[0] = 2**

#### Review: Indexing in a List

• Remember that list indexing starts | at **zero**, not 1!

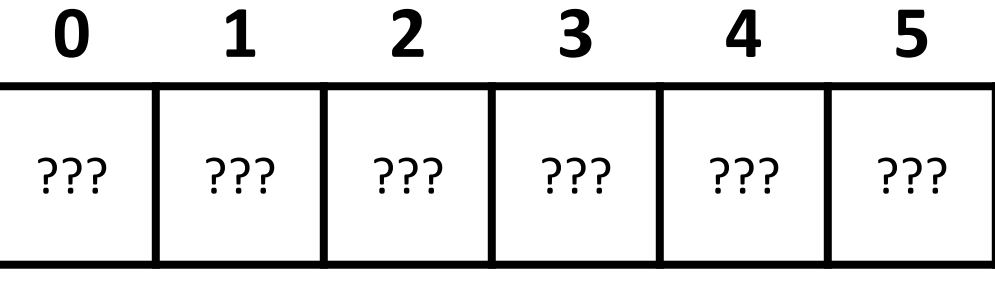

**animals = ['cat', 'dog', 'eagle', 'ferret', 'horse', 'lizard'] print("The best animal is", animals[3]) animals[5] = "mouse" print("The little animal is", animals[5]) print("Can a", animals[4], "soar in the sky?")**

#### Review: Indexing in a List

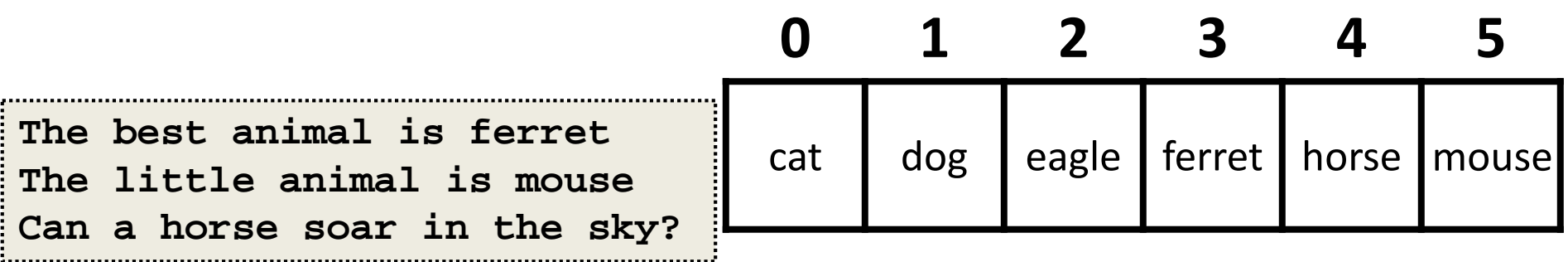

**animals = ['cat', 'dog', 'eagle', 'ferret', 'horse', 'lizard'] print("The best animal is", animals[3]) animals[5] = "mouse" print("The little animal is", animals[5]) print("Can a", animals[4], "soar in the sky?")**

#### Exercise: Indexing in a List

• Using the list **names**, code the following:

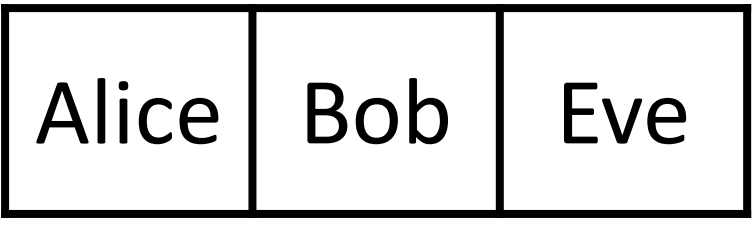

- 1. Print "Bob sends a message to Alice"
- 2. Change the first element of the list to Ann
- 3. Print "BobBobAnnEve"

# Exercise: Indexing in a List

• Using the list **names**, code the following:

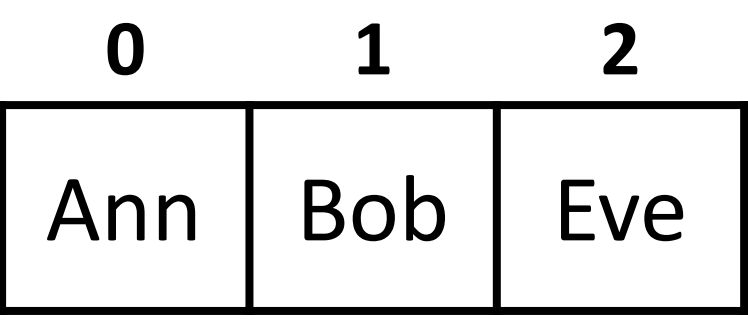

- 1. Print "Bob sends a message to Alice"
- 2. Change the first element of the list to Ann

```
3. Print "BobBobAnnEve"
print(names[1], "sends a message to", names[0])
names[0] = "Ann"
print(names[1] + names[1] + names[0] + names[2])
# or print(names[1]*2 + names[0] + names[2])
```
#### HONORS UNIVERSITY IN MARYLAND A N

#### **for** Loops: Iterating over a List

#### Remember our Grocery List?

```
def main():
    print("Welcome to the Grocery Manager 1.0")
    // initialize the value and the size of our list
    grocery_list = [None]*3
```

```
grocery_list[0] = input("Please enter your first item: ")
    grocery_list[1] = input("Please enter your second item: ")
    grocery_list[2] = input("Please enter your third item: ")
    print(grocery_list[0])
    print(grocery_list[1])
    print(grocery_list[2])
main()
                                         and that loops would 
                                        make this part easier?
```
## Iterating Through Lists

- *Iteration* is when we move through a list, one element at a time
	- Instead of specifying each element separately, like we did for our grocery list
- Using a **for** loop will make our code much faster and easier to write

#### Parts of a **for** Loop

• Here's some example code... let's break it down

**myList = ['a', 'b', 'c', 'd']**

#### **for listItem in myList: print(listItem)**

#### Parts of a **for** Loop

• Here's some example code... let's break it down

initialize the list

**myList = ['a', 'b', 'c', 'd']**

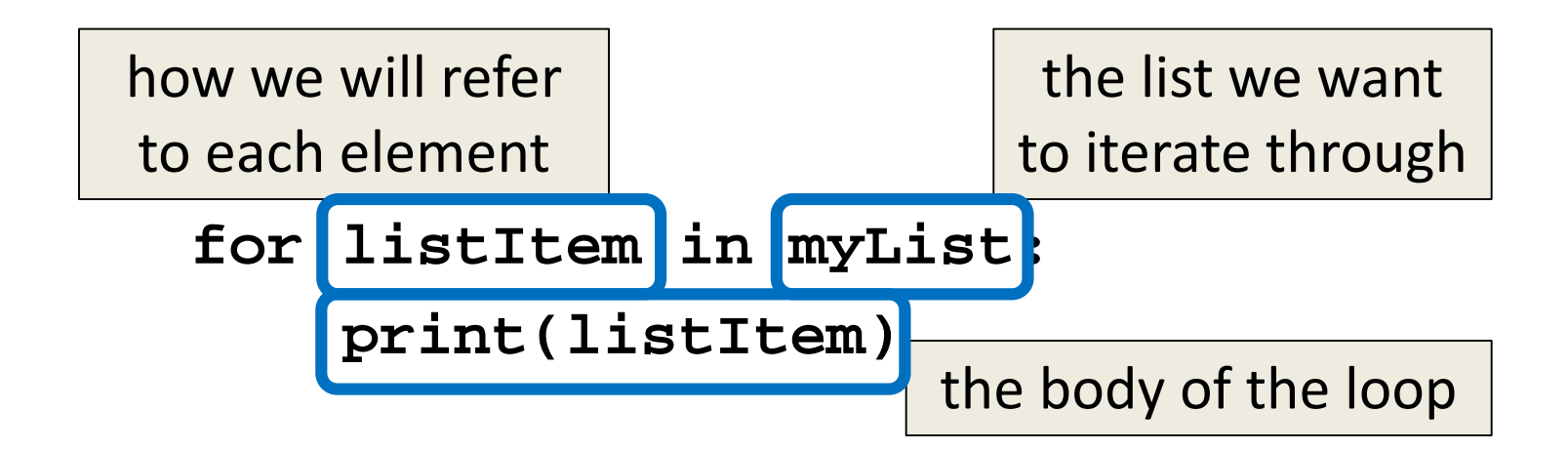

#### How a **for** Loop Works

• In the **for** loop, we are declaring a new variable called "**listItem**"

– The loop will change this variable for us

- The first time through the loop, **listItem** will be the first element of the list
- The second time through the loop, **listItem** will be the second element of the list
- And so on...

#### Example **for** Loop

• We can use a **for** loop to find the average from a list of numbers

**nums = [98, 75, 89, 100, 45, 82] total = 0 # we have to initialize total to zero**

```
for n in nums:
    total = total + n # so that we can use it here
avg = total / len(nums)
print("Your average in the class is: ", avg)
```
### Quick Note: Variable Names

- Remember, variable names should **always** be meaningful
	- And they should be more than one letter
- There's one exception: loop variables

**for n in nums: sum = sum + n**

– You can (of course) make them longer if you want.

#### A Downside!

• What do you think this code does?

```
myList = [1, 2, 3, 4]
for listItem in myList:
    listItem = 4
print("List is now:", myList)
                      List is now: [1, 2, 3, 4]
```
- Changing **listItem** does not change the original list!
	- It's only a copy of each element

#### Strings and **for** Loops

• Strings are represented as lists of characters – So we can use a **for** loop on them as well

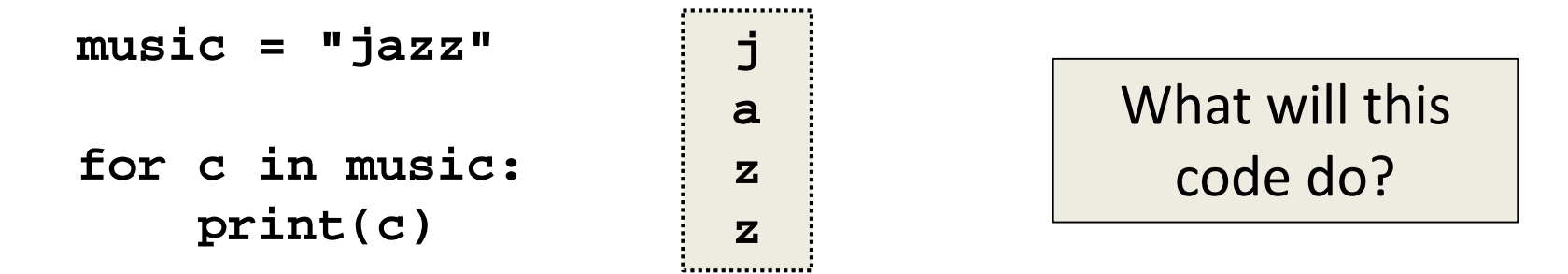

• The **for** loop goes through the string letter by letter, and handles each one separately

#### Practice: Printing a List

• Given a list of strings called **food**, use a **for**  loop to print out that each food is yummy!

```
food = ["apples", "bananas", "cherries", "durians"]
# for loop goes here
for f in food:
   print(f, "are yummy!") apples are yummy!
                              bananas are yummy!
                              cherries are yummy!
```
**durians are yummy!**

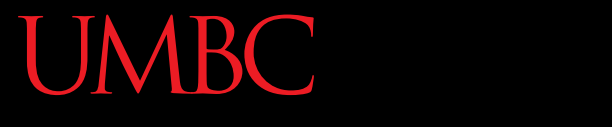

HONORS UNIVERSITY IN MARYLAND A N

#### The **range()** function

# Range of Numbers

• Python has a built-in function called **range()** that can generate a list of numbers

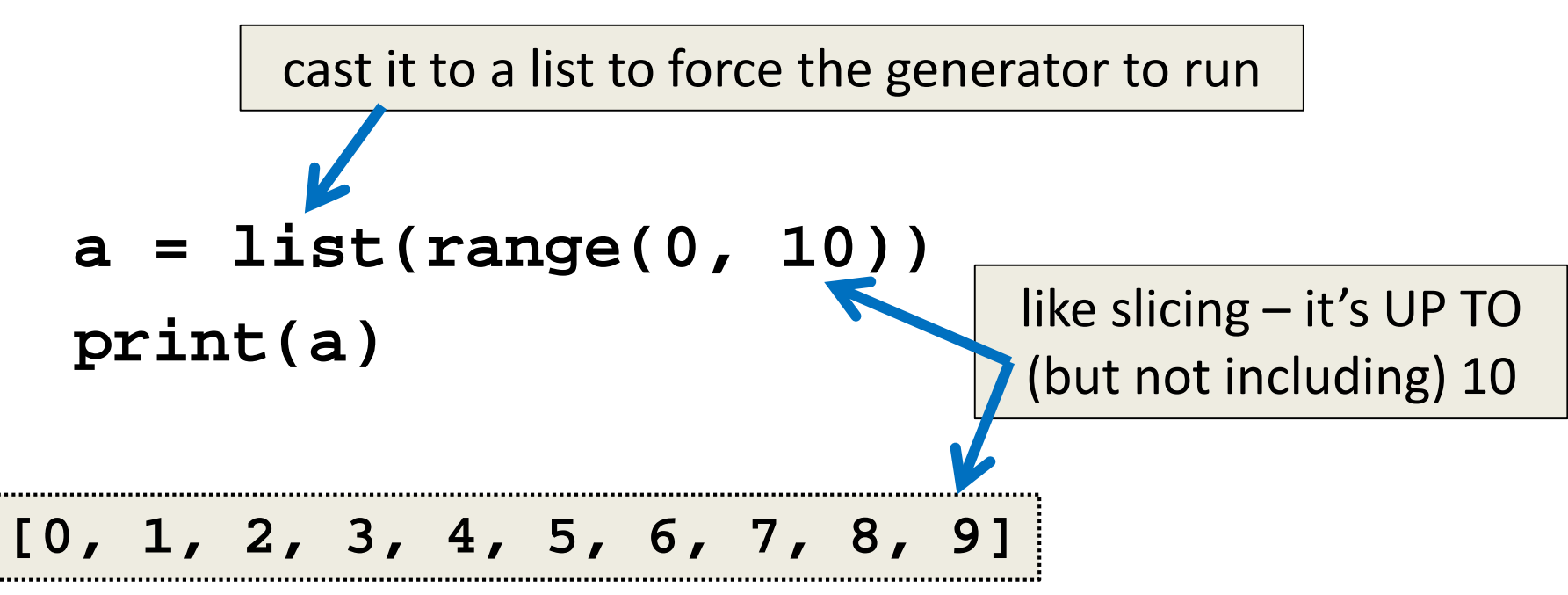

## Using **range()** in a **for** Loop

• We can use the **range()** function to control a loop through "counting"

#### **for i in range(0,20): print(i+1)**

• What will this code do? – Print the numbers 1 through 20 on separate lines

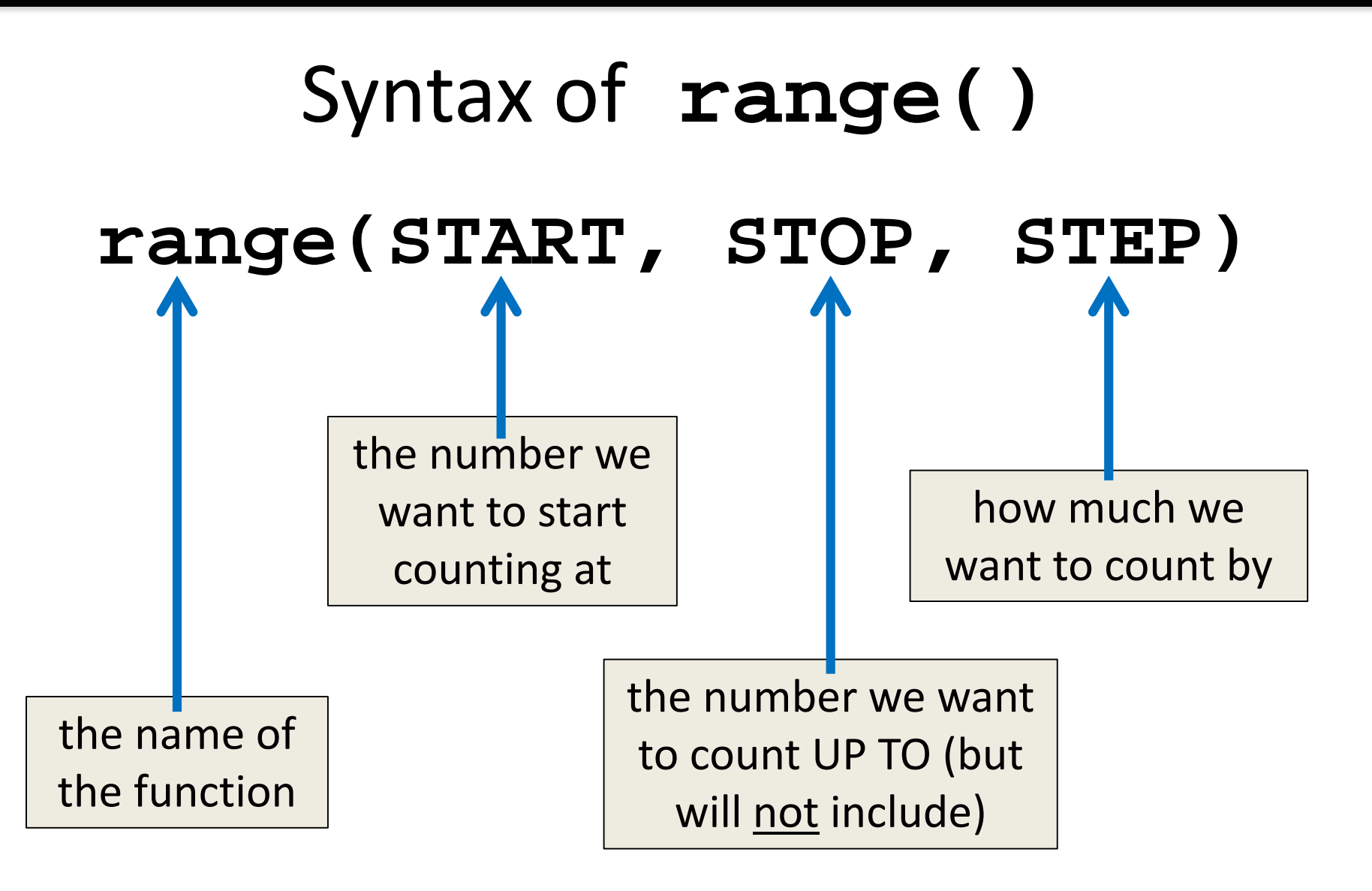

## Examples of **range()**

- There are three ways we can use **range()**
- With one number **range(10)**
- With two numbers **range(10,20)**
- With three numbers **range(0,100,5)**

## **range()** with One Number

• If we just give it one number, it will start counting at 0, and will count UP TO that number

**>>> one = list(range(4))**

**>>> one**

**[0, 1, 2, 3]**

## **range()** with Two Numbers

• If we give it two numbers, it will count from the first number UP to the second number

```
>>> twoA = list(range(5,10))
>>> twoA
[5, 6, 7, 8, 9]
>>> twoB = list(range(-10,-5))
>>> twoB
[-10, -9, -8, -7, -6]
>>> twoC = list(range(-5,-10))
>>> twoC
[]
                                  from a lower to a 
                                   higher number
                                   range() can 
                                   only count up!
```
## **range()** with Three Numbers

• If we give it three numbers, it will count from the first number UP to the second number, and it will do so in steps of the third number

```
>>> threeA = list(range(2, 11, 2))
```
**>>> threeA**

```
[2, 4, 6, 8, 10]
```
- **>>> threeB = list(range(3, 28, 5))**
- **>>> threeB**

```
[3, 8, 13, 18, 23]
```
**range()** starts counting at the first number!

#### Practice: The **range()** function

- What lists will the following code generate?
	- **1. prac1 = list(range(50))**

**2. prac2 = list(range(-5, 5)) 3. prac3 = list(range(1, 12, 2))** a list from 0 to 49, counting by 1 **[-5, -4, -3, -2, -1, 0, 1, 2, 3, 4] [1, 3, 5, 7, 9, 11] [0, 1, 2, 3, 4, 5, ..., 47, 48, 49]**

## Counting Down with **range()**

- We said **range()** could only count up – But that's not strictly true!
- If the **STEP** is set to a negative number, then **range()** can be used to count down

```
>>> downA = list(range(10,0,-1))
```
**>>> downA**

```
[10, 9, 8, 7, 6, 5, 4, 3, 2, 1]
```

```
>>> downB = list(range(18,5,-2))
```
**>>> downB**

**[18, 16, 14, 12, 10, 8, 6]**

#### Practice: Odd or Even?

• Write code that will print out, for the numbers 1 through 20, whether that number is even or odd

Sample output:

- **The number 1 is odd**
- **The number 2 is even**
- **The number 3 is odd**

#### Practice: Odd or Even?

- Write code that will print out, for the numbers 1 through 20, whether that number is even or odd
	- **for num in range(1,21): if (num % 2): # will be 1 (True) print(num, + "is odd") else: # divides cleanly into 2 print(num, + "is even")**

#### Practice: Update our Grocery List!

- Remember from last time…
	- What would make this process easier?
	- Loops!
		- Instead of asking for each item individually, we could keep adding items to the list until we wanted to stop (or the list was "full")
- Let's do this!

#### **UMBC**

HONORS UNIVERSITY IN MARYLAND

# LIVECODING!!!

#### Announcements

- Your Lab 4 is meeting normally this week! – Make sure you attend your correct section
- Homework 3 is out
	- Due by Thursday (Sept 24th) at 8:59:59 PM
- Homeworks are on Blackboard – Weekly Agendas are also on Blackboard